# **Dictionaries**

BBM 101 - Introduction to Programming I

**Hacettepe University Fall 2015** 

Fuat Akal, Aykut Erdem, Erkut Erdem, Vahid Garousi

Slides based on material prepared by Ruth Anderson, Michael Ernst and Bill Howe in the course CSE 140 University of Washington

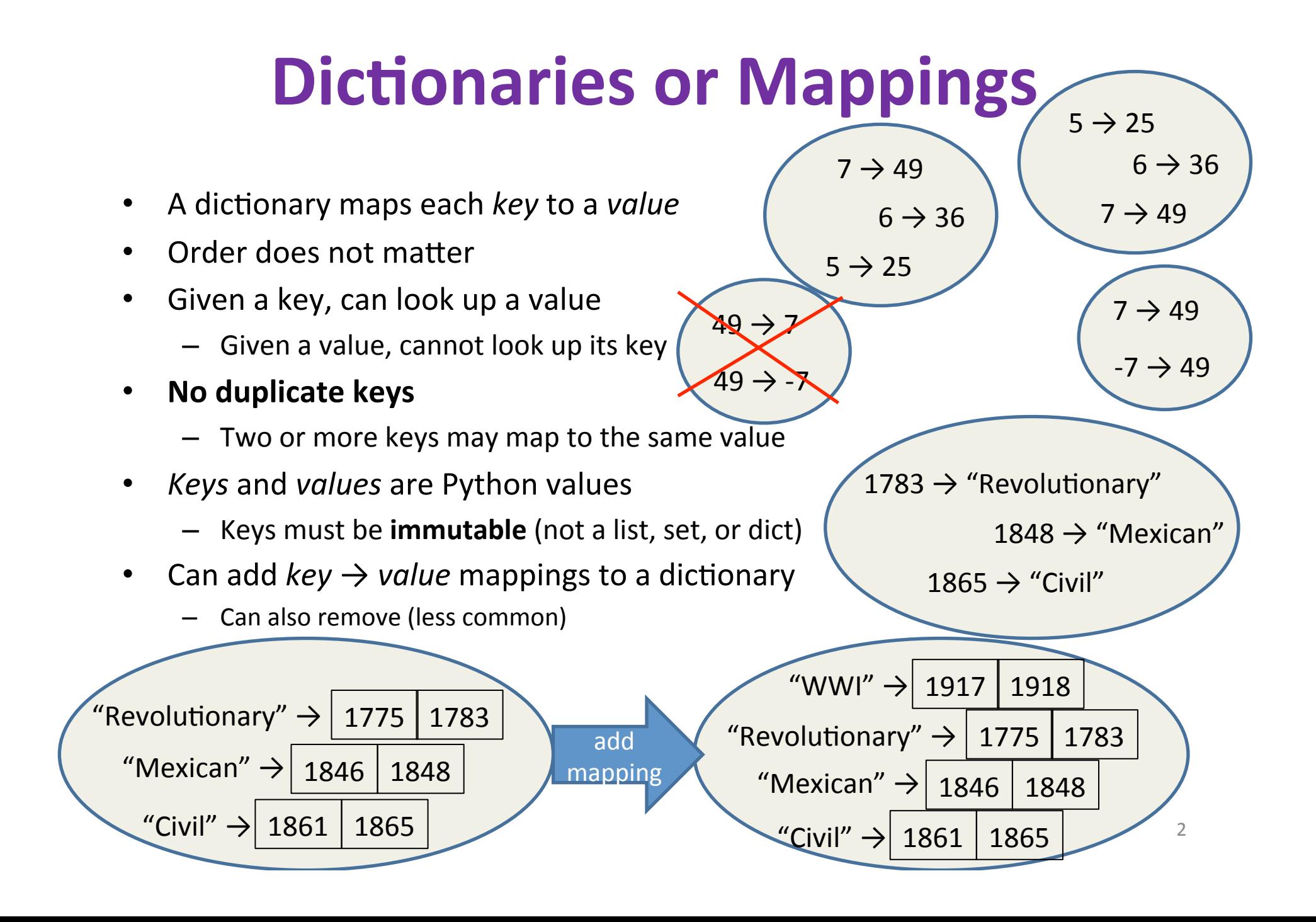

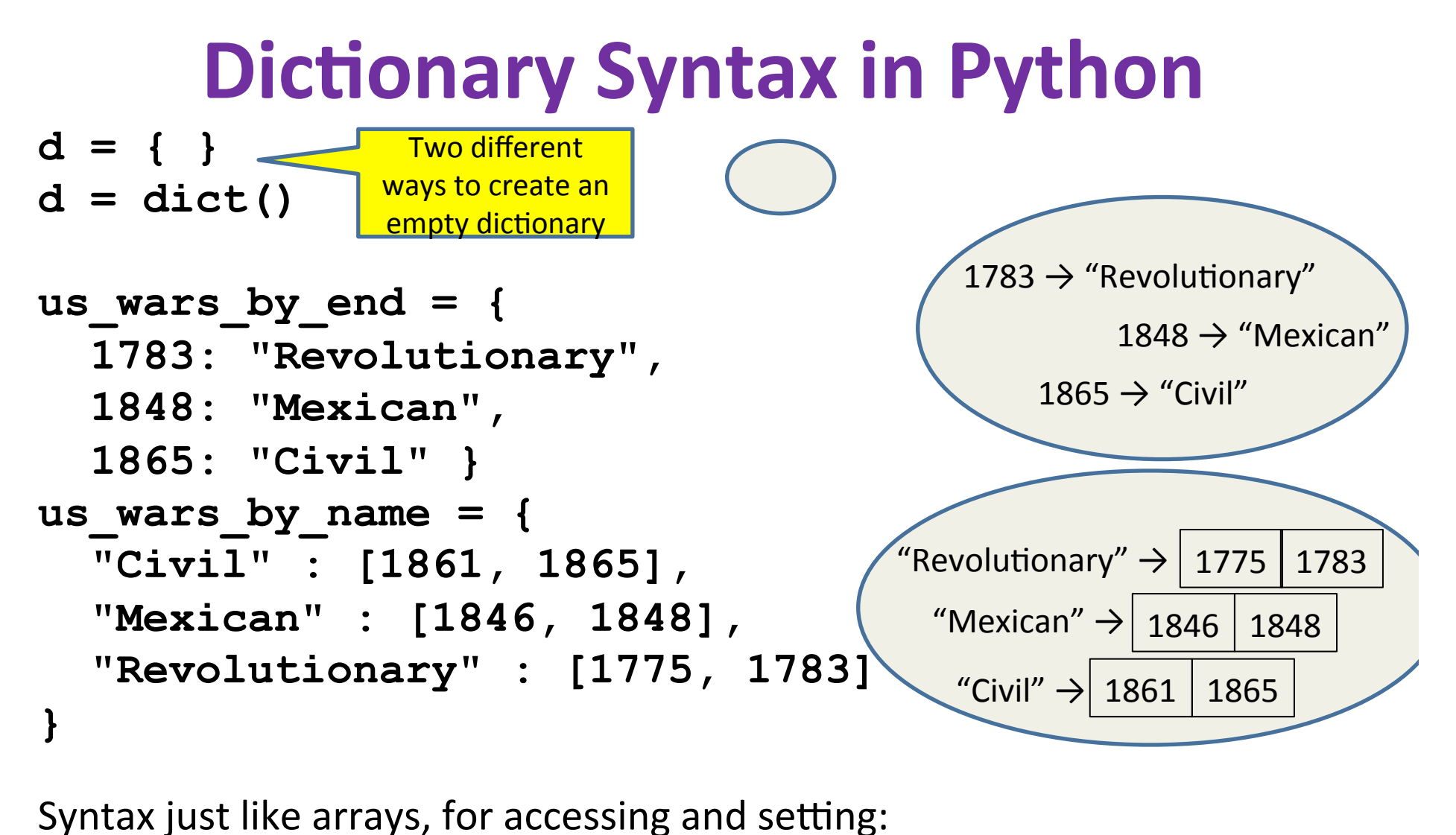

```
us wars by end[1783] \Rightarrowus_wars_by_end[1783][1:10] ⇒
us_wars_by_name["WWI"] = [1917, 1918]
```
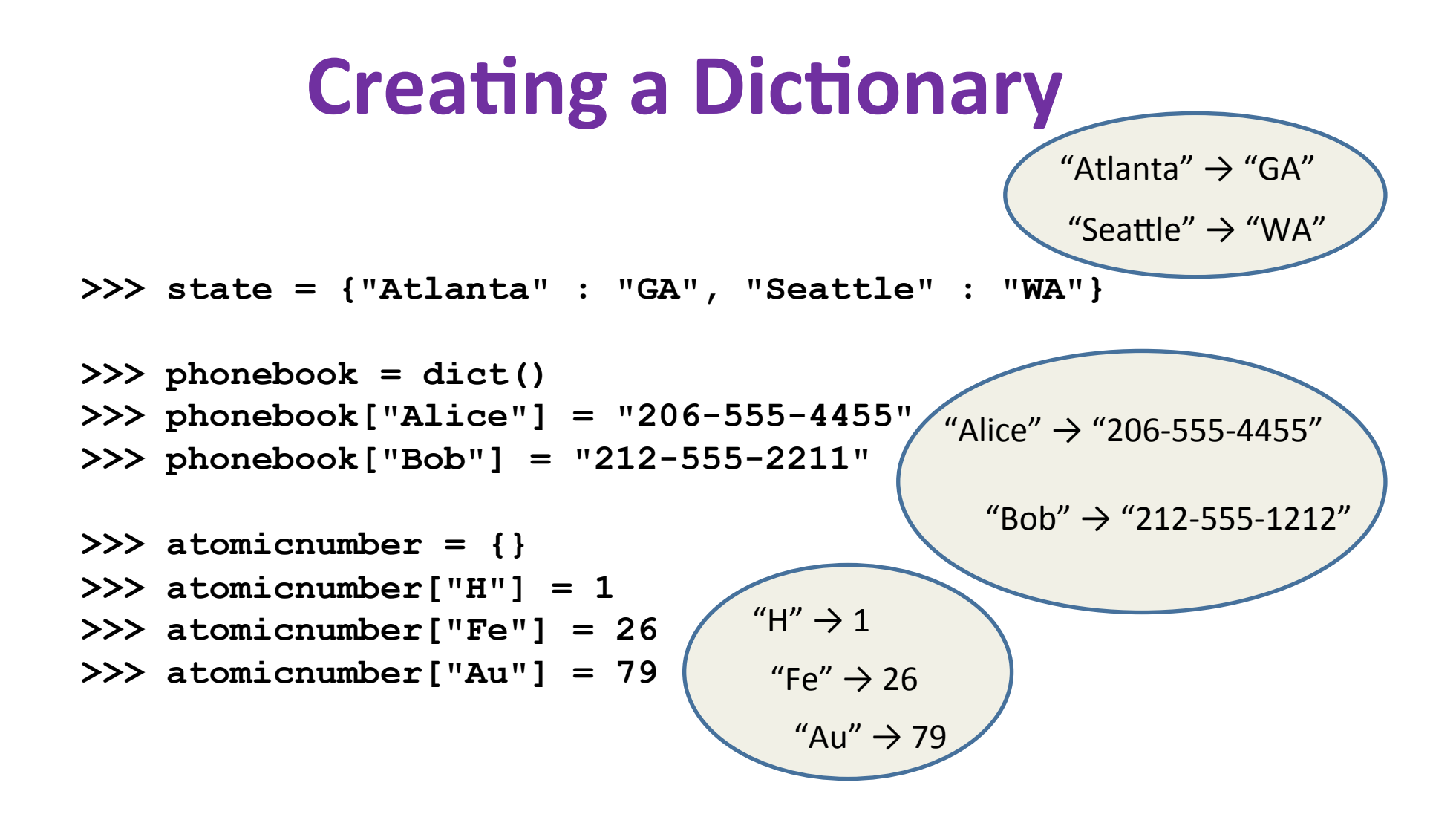

### **Accessing a Dictionary**

```
>>> atomicnumber = {"H":1, "Fe":26, "Au":79} 
>>> atomicnumber["Au"] 
79 
>>> atomicnumber["B"] 
Traceback (most recent call last): 
  File "<pyshell#102>", line 1, in <module>
      atomicnumber["B"] 
KeyError: 'B' 
>>> atomicnumber.has_key("B") 
False 
>>> atomicnumber.keys() 
['H', 'Au', 'Fe'] 
>>> atomicnumber.values() 
[1, 79, 26] 
>>> atomicnumber.items() 
[('H', 1), ('Au', 79), ('Fe', 26)] 
                                             Good for iteration (for loops)
                                             for key in mymap.keys(): 
                                                val = mymap[key] 
                                                … use key and val
                                             for key in mymap: 
                                                val = mymap[key] 
                                                … use key and val
                                             for (key,val) in mymap.items(): 
                                                … use key and val
                                                            "H" \rightarrow 1
                                                             "Fe" \rightarrow 26"Au'' \rightarrow 79
```
#### **Iterating Through a Dictionary**

atomicnumber =  ${^{\{"H": 1, "Fe": 26, "Au": 79\}}}$ 

# Print out all the keys: for element name in atomicnumber.keys(): print element name # Another way to print out all the keys: for element name in atomicnumber: print element name

# Print out the keys and the values for (element name, element number) in atomicnumber.items(): print "name:", element name, "number:", element number

## **Modifying a Dictionary**

```
us wars1 = { "Revolutionary" : [1775, 1783], 
     "Mexican" : [1846, 1848], 
     "Civil" : [1861, 1865] }
```

```
us wars1["WWI"] = [1917, 1918] # add mapping
del us wars by name ["Mexican"] # remove mapping
```
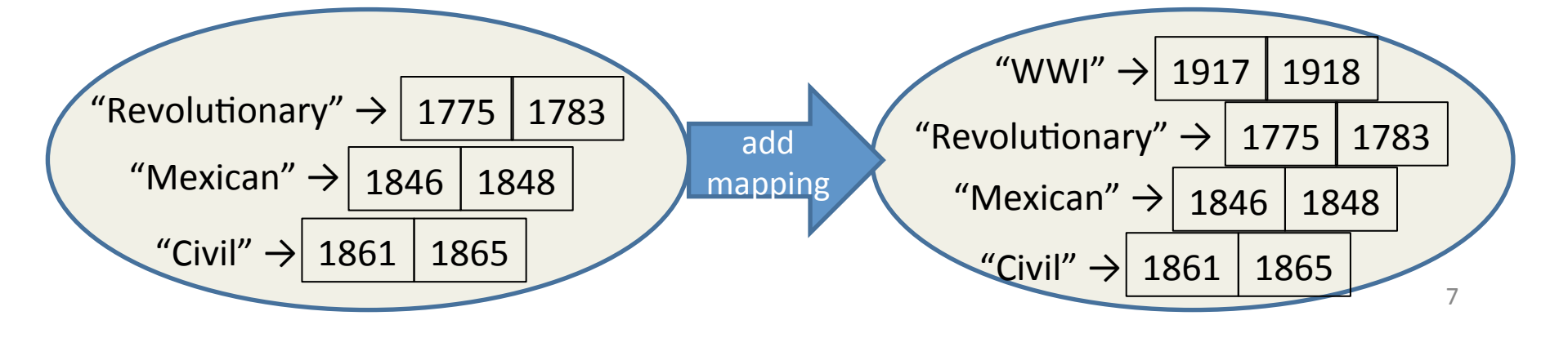

# **Dictionary Exercises**

• Convert a list to a dictionary:

- Given [5, 6, 7], produce {5:25, 6:36, 7:49}

- Reverse key with value in a dictionary:
	- Given {5:25, 6:36, 7:49}, produce {25:5, 36:6, 49:7}
- What does this do?

```
squares = { 1:1, 2:4, 3:9, 4:16 } 
squares[3] + squares[3] 
squares[3 + 3] 
squares[2] + squares[2] 
squares[2 + 2]
```
## **Dictionary Exercise Solutions**

• Convert a list to a dictionary:

```
- E.g. Given [5, 6, 7], produce {5:25, 6:36, 7:49}
d = \{\}for i in [5, 6, 7]: # or range(5, 8) 
    d[i] = i * i
```
• Reverse key with value in a dictionary:

```
- E.g. Given {5:25, 6:36, 7:49}, produce {25:5, 36:6, 49:7}
k = \{\}for i in d.keys(): 
      k[d[i]] = i
```
## **A** list is like a dictionary

- A list maps an integer to a value
	- $-$  The integers must be a continuous range 0..*i*

**mylist = ['a', 'b', 'c'] mylist[1]** ⇒ **'b'**   $mylist[3] = 'c'$  # error!

- In what ways is a list more convenient than a dictionary?
- In what ways is a list less convenient than a dictionary?

#### **Not Every Value is Allowed to be a Key**

- Keys must be immutable values
	- int, float, bool, string, *tuple*
	- $-$  *not*: list, set, dictionary
- Goal: only dictionary operations change the keyset
	- $-$  after "**mydict[x]** = **y**", **mydict[x]**  $\Rightarrow$  y
	- $-$  if  $a == b$ , then  $mydict[a] == mydict[b]$

These conditions should hold until mydict itself is changed

• Mutable keys can violate these goals

```
list1 = ["a", "b"] 
list2 = list1 
list3 = ["a", "b"] 
mydict = {} 
m\text{ydict}[list3] \Rightarrow "z"
list2.append("c") 
mydict[list1] ⇒	???	
mydict[list3] ⇒ ??? 11
```
**mydict[list1] = "z"** ← Hypothetical; actually illegal in Python